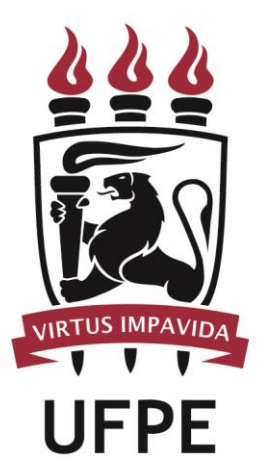

# **UNIVERSIDADE FEDERAL DE PERNAMBUCO**

# **MANUAL DO PROCESSO**

**MACROPROCESSO: CICLO ANUAL DE FORMAÇÃO DO ALUNO CAp**

**PROCESSO:** EXPEDIR DOCUMENTOS

# **SUMÁRIO**

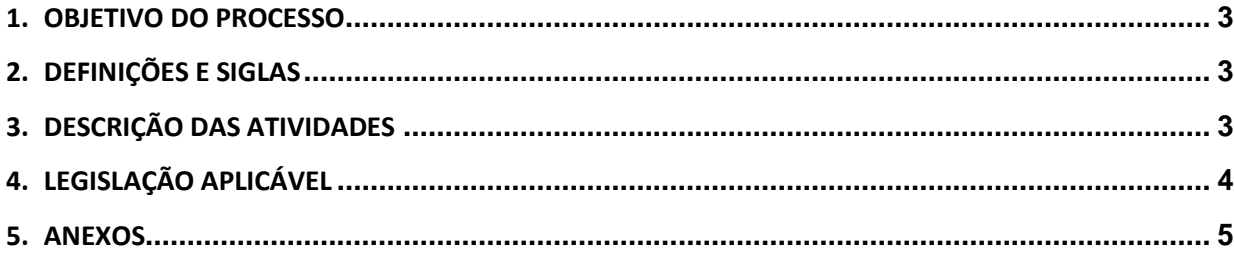

#### <span id="page-2-0"></span>**1.OBJETIVO DO PROCESSO**

Fluxo que descreve as atividades relacionadas à expedição de documentos do CAp aos alunos.

### <span id="page-2-1"></span>**2.DEFINIÇÕES E SIGLAS**

- **Alunos/Responsáveis Legais:**
- **Escolaridade CAp:**
- **Gestão CAp:**
- **CAp:** Colégio de Aplicação da UFPE

### <span id="page-2-2"></span>**3.DESCRIÇÃO DAS ATIVIDADES**

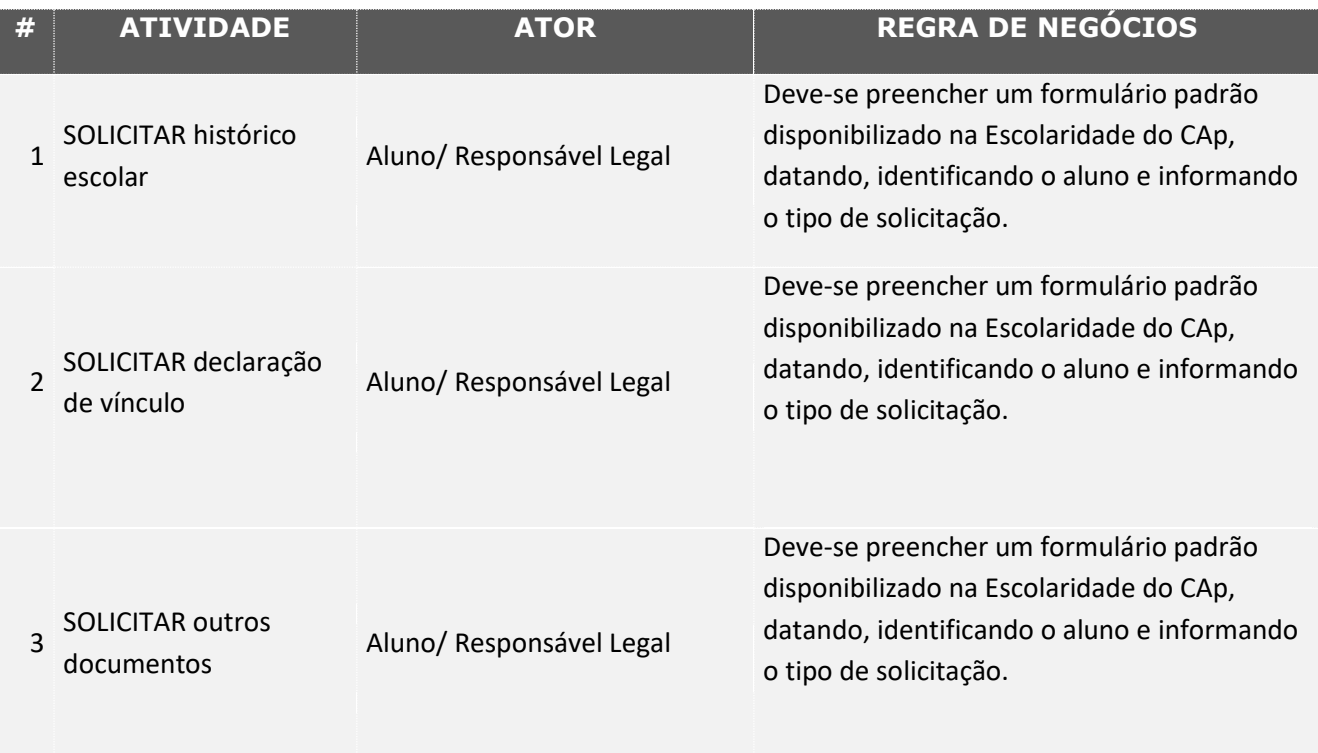

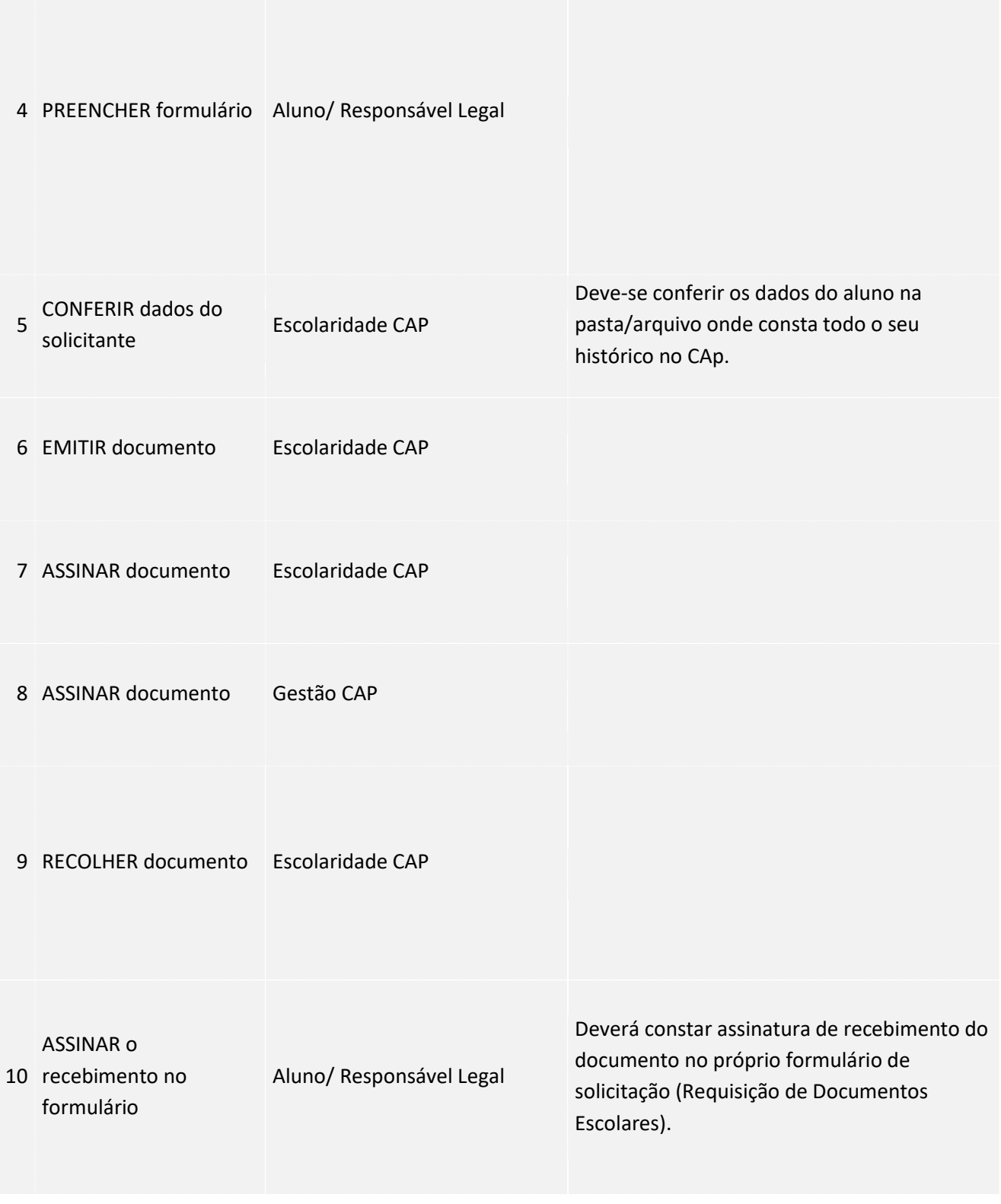

### <span id="page-3-0"></span>**4. LEGISLAÇÃO APLICÁVEL**

<span id="page-4-0"></span>**5. ANEXOS**